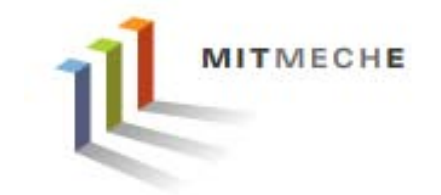

### **2.017 DESIGN OF ELECTROMECHANICAL ROBOTIC SYSTEMS**

### *Fall 2009 Lab 1*

**September 14, 2009**

**Dr. Harrison H. Chin**

### **Formal Labs**

### **1. Microcontrollers**

- •Introduction to microcontrollers
- •Arduino microcontroller kit

### **2. Sensors and Signals**

- •Analog / Digital sensors
- •Data acquisition
- •Data processing and visualization

### **3. GPS and Data Logging**

- •GPS receiver and shield
- •Data logging
- •Visualization of data

## **4. Motor Control**

- •**Motors**
- •**Encoders**
- •Position control

http://todbot.com/

### • **Popular**

• **Open source**

**Why Arduino**

- **Low cost**
- **Large user community**
- **Easy to use development environment**

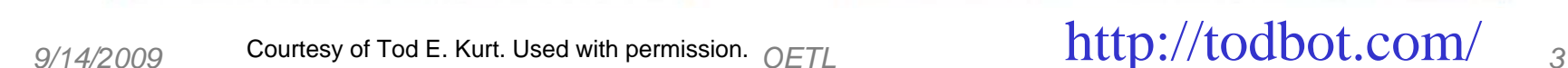

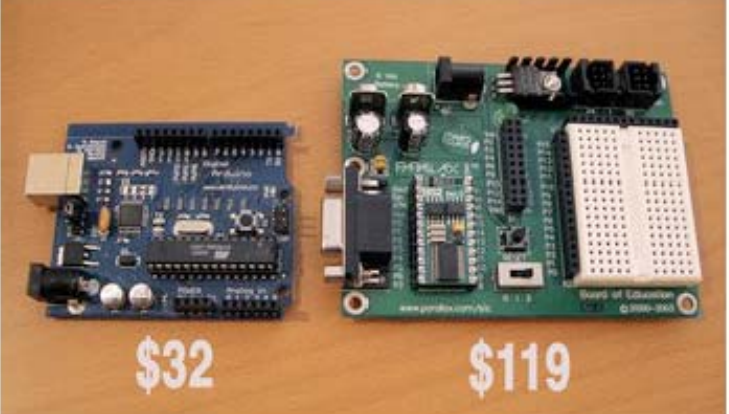

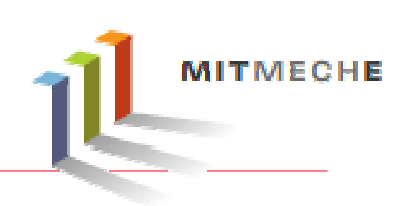

### **Arduino Hardware**

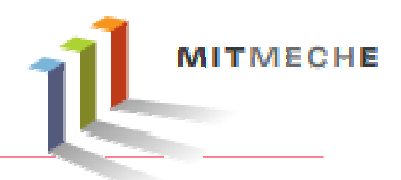

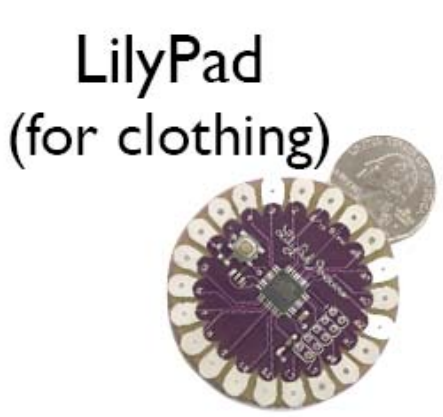

Photos by SparkFun Electronics.

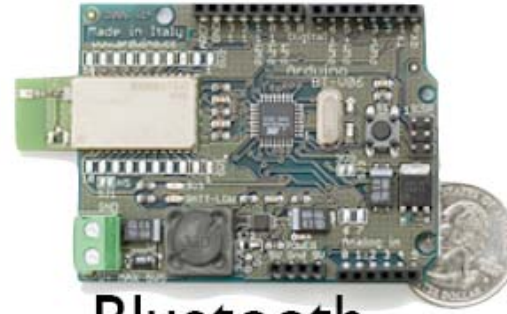

#### **Bluetooth** Photos by SparkFun Electronics.

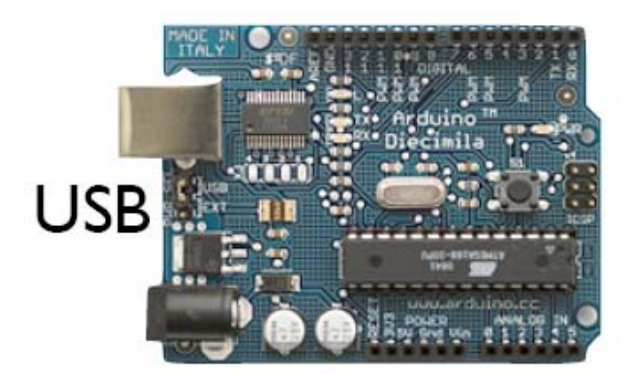

Photos by SparkFun Electronics.

**Boarduino Kit** 

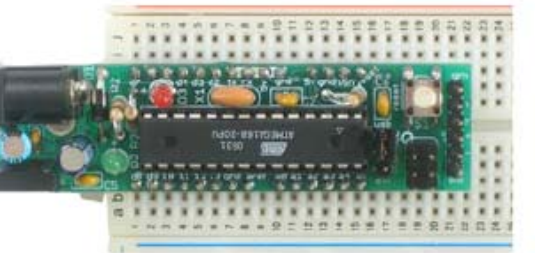

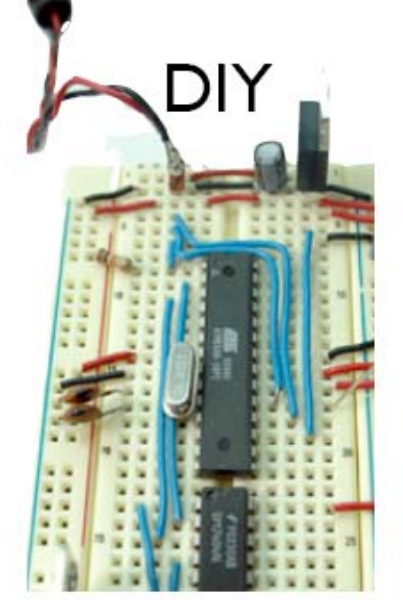

"Stamp"-sized

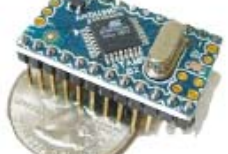

Courtesy of Adafruit Industries. Used with permission.

### many different variations to suite your needs Photos by SparkFun Electronics.

http://todbot.com/

# **Arduino Duemilanove Microcontroller**

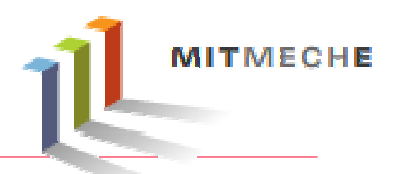

### http://www.arduino.cc/

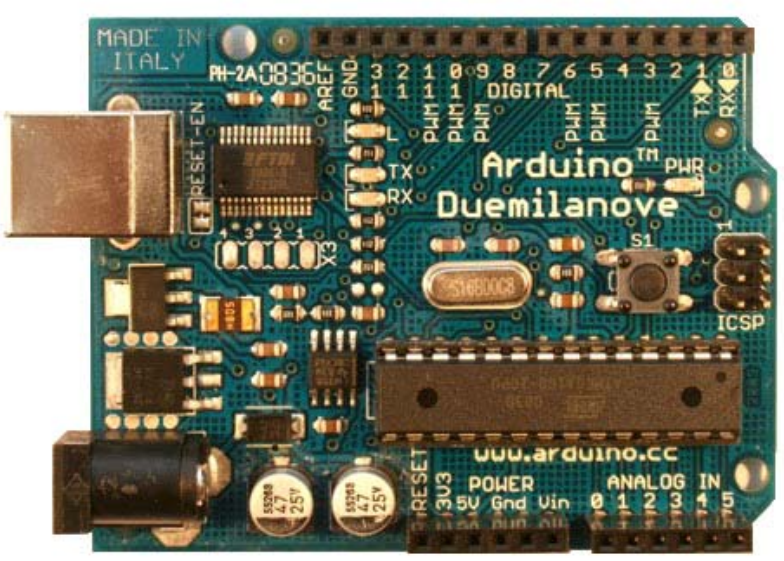

Courtesy of Arduino.cc. Used with permission.

**Expandable by stacking add-on modules for data storage, wireless, GPS, audio, motor drive,… etc.**

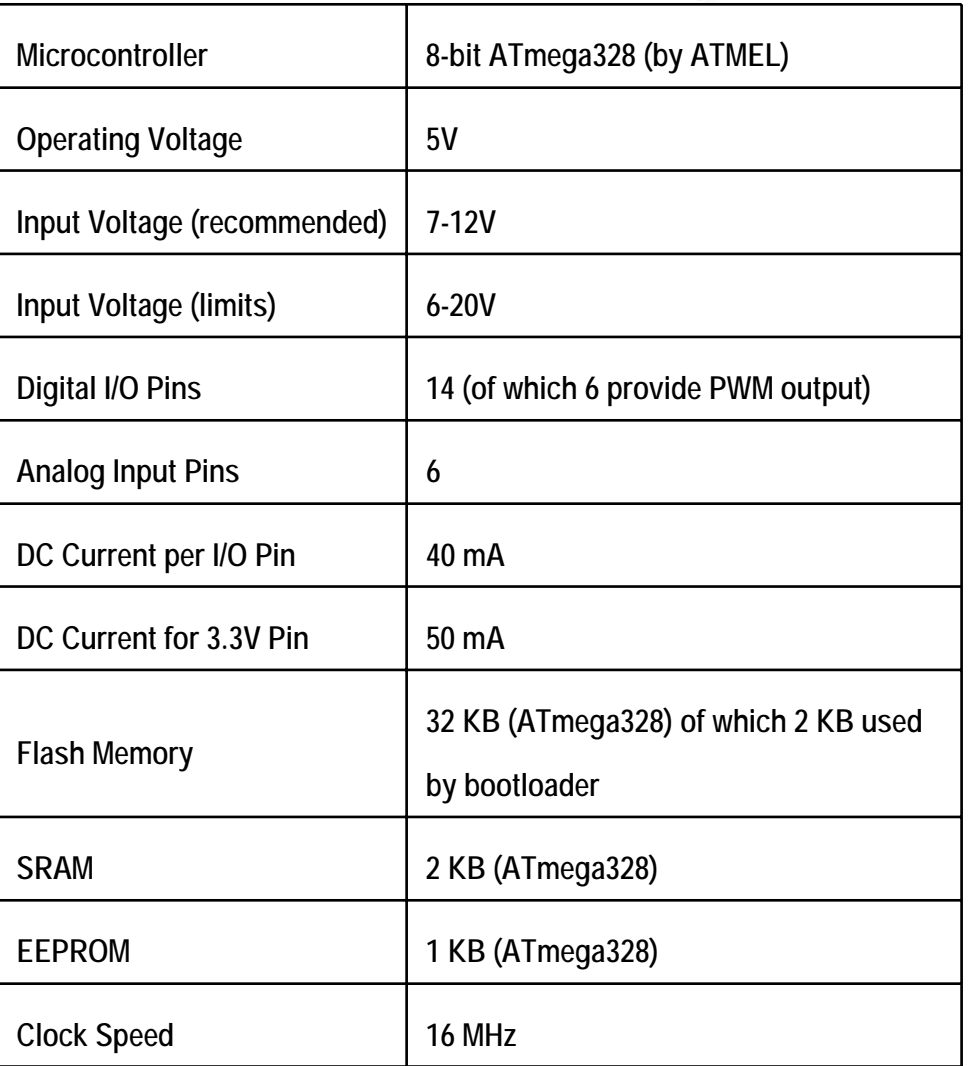

### **Arduino Components**

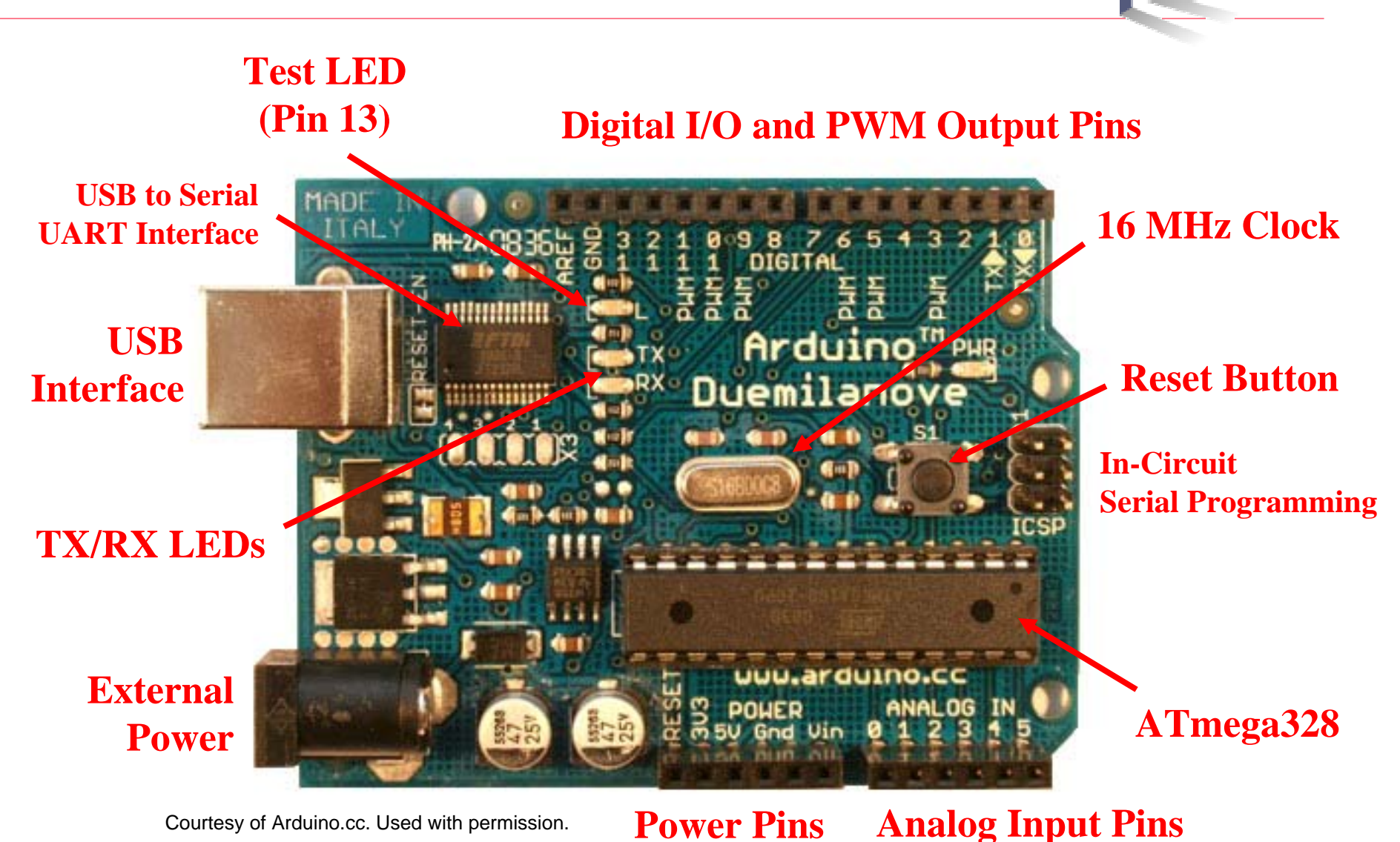

Courtesy of Arduino.cc. Used with permission.

### **Arduino Circuit Diagram**

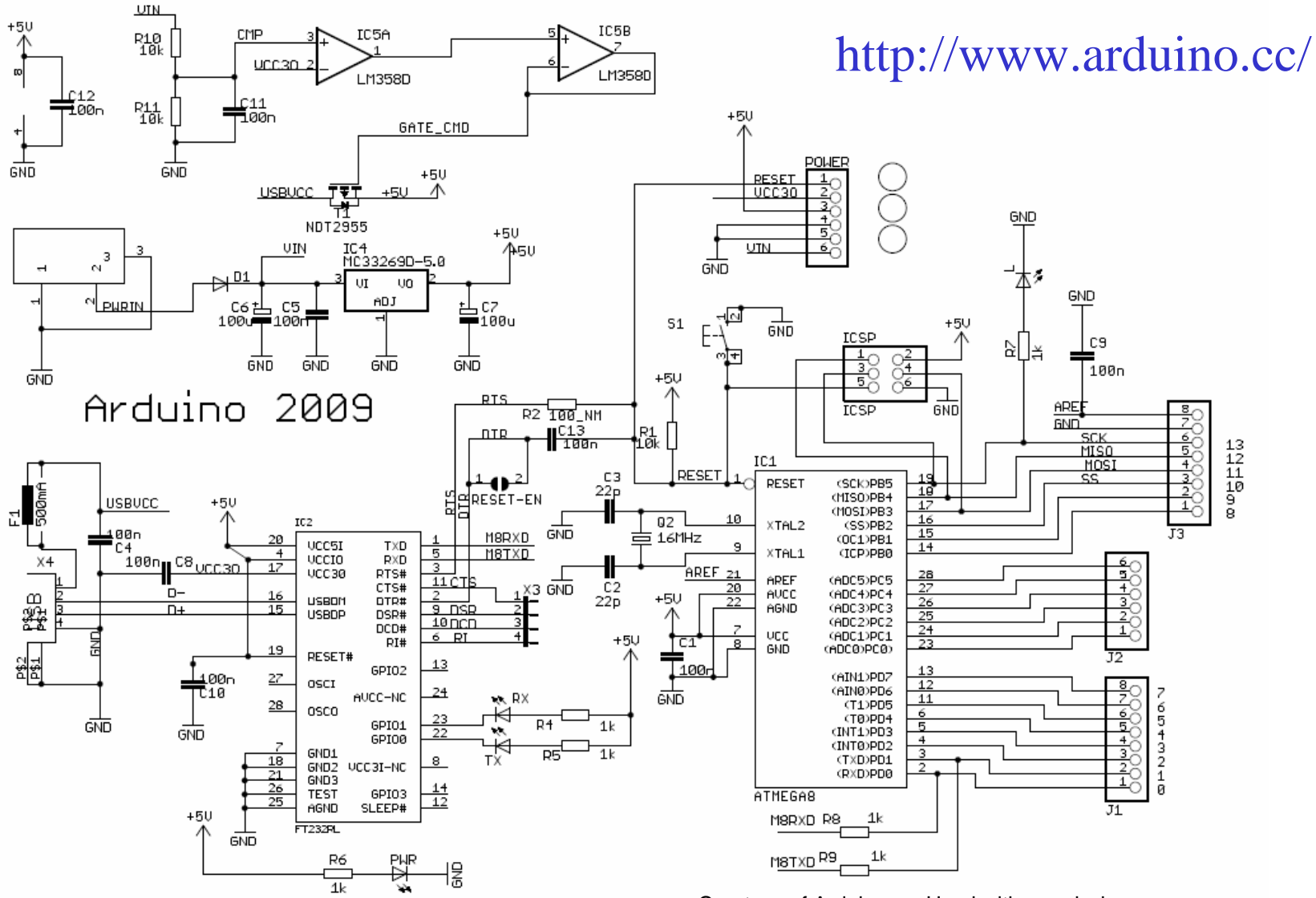

# **Arduino Programming Environment**

### **Open source**

- **Simplified C++ like development environment that is easy to program and to upload the code**
- **Several examples are included that demonstrate various I/O capabilities**
- **Built-in libraries that simplify data I/O tasks**
- **Large user community**

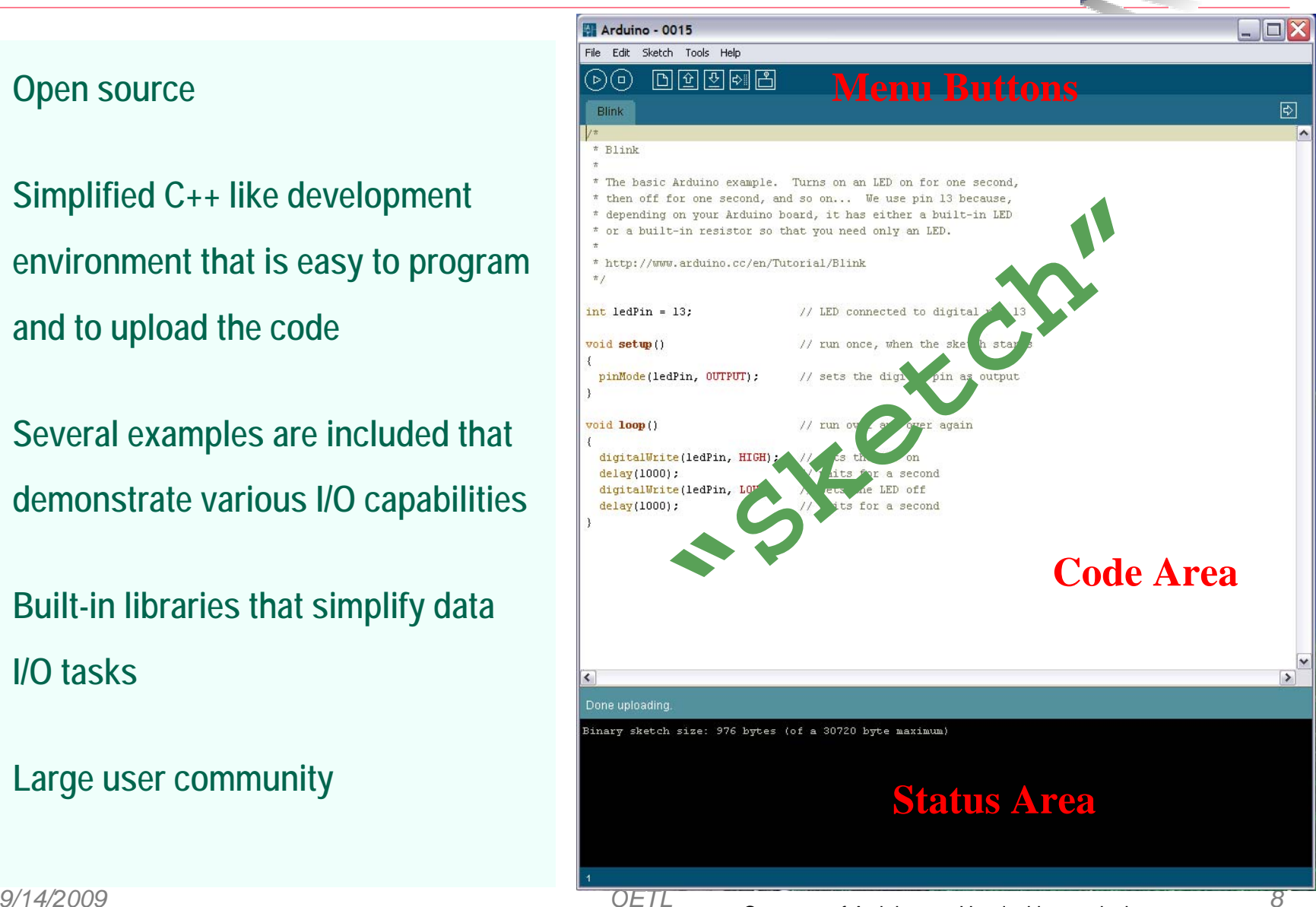

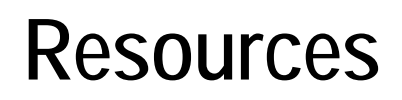

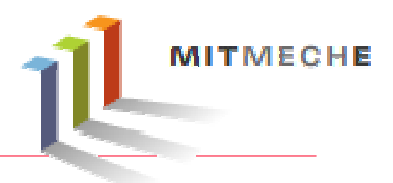

- <http://arduino.cc/>
- <http://ladyada.net/learn/arduino/>
- <http://todbot.com/blog/category/arduino/>
- <http://freeduino.org/>
- <http://adafruit.com/>
- <http://sparkfun.com/>
- •Books:
	- "Arduino Programming Notebook", Brian W. Evans
	- "Physical Computing", Dan O'Sullivan & Tom Igoe
	- –"Making Things Talk", Tom Igoe
	- –"Hacking Roomba", Tod E. Kurt

### **Labs 1& 2: The Arduio Kit Experiments**

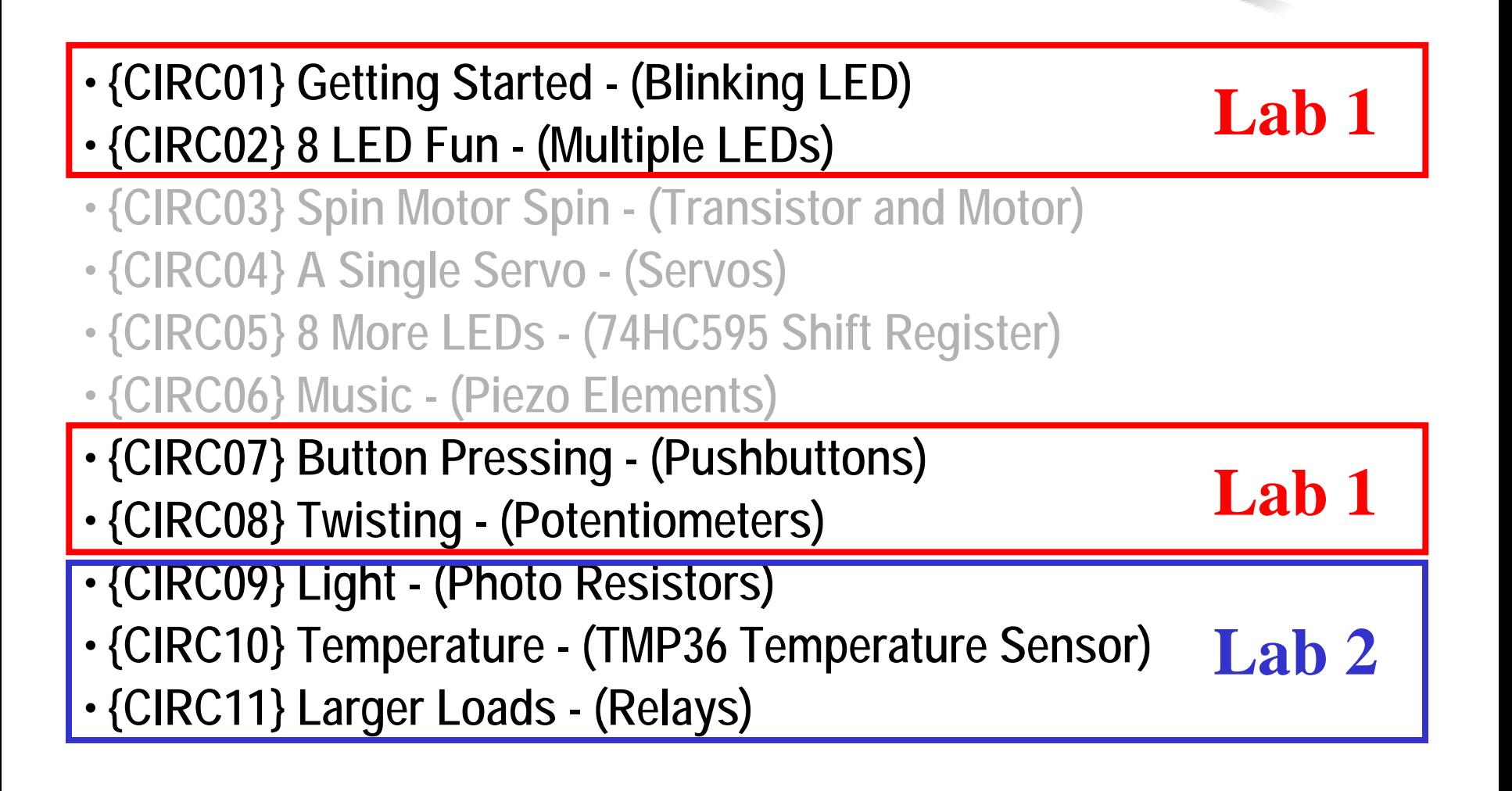

### **Resistor Color Code Chart**

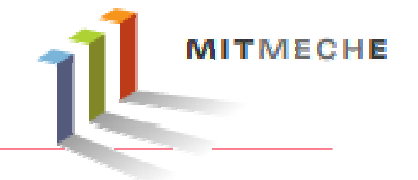

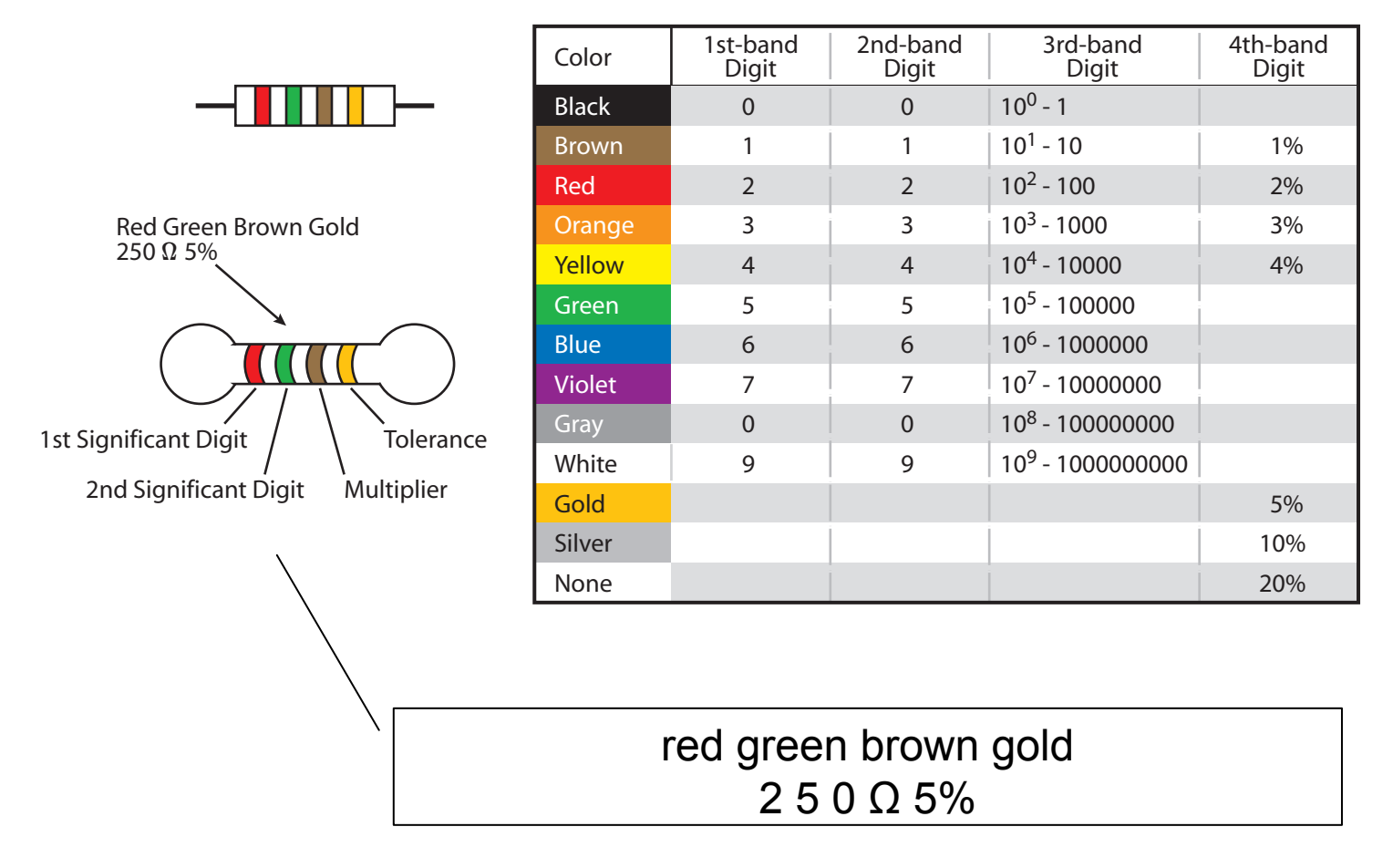

Figure by MIT OpenCourseWare.

2.017J Design of Electromechanical Robotic Systems Fall 2009

For information about citing these materials or our Terms of Use, visit:<http://ocw.mit.edu/terms>.